## **Monitor LCD**

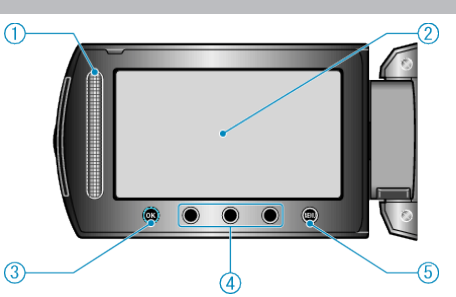

- Suwak
	- LASER TOUCH OPERATION
	- Pozwala na wybranie pozycji lub zdjęć z menu lub ekranu indeksu.
- Monitor LCD
	- Otwieranie i zamykanie włącza/wyłącza zasilanie.
	- Umożliwia wykonanie autoportretów poprzez obrót monitora.

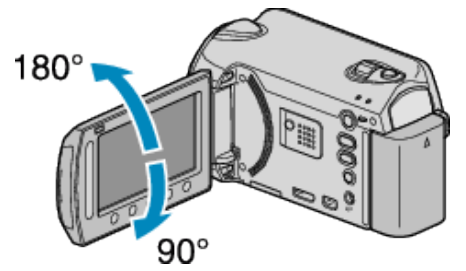

- Przycisk OK
	- Potwierdza wybrany pozycję lub zdjęcie.
- Przyciski obsługi
	- Można wyświetlić funkcje przycisków obsługi.
- Przycisk MENU
	- Umożliwia wyświetlenie menu ustawień.

## **OSTROŻNIE :**

 Nie należy mocno naciskać na powierzchnię ani nie wystawiać na mocne uderzenia.

Takie postępowanie może spowodować uszkodzenie lub zniszczenie ekranu.